# PyGame Overview (A Tutorial with digressions)

A Talk by Neil Muller

23rd June 2007

## About PyGame

- Wrapper around SDL
- Provides Graphics, sound, font, input handling, provided necessary SDL libraries are available
- Quite popular
  - pygame.org lists well over 100 games
- Used for pyweek games
- LGPL'd license
- Active development community

Hello world

- Hello world
- 1st rule of pygame graphics: Everything is a surface

- Hello world
- 1st rule of pygame graphics: Everything is a surface
- 2nd rule of pygame graphics: Everything is rectangular

- Hello world
- 1st rule of pygame graphics: Everything is a surface
- 2nd rule of pygame graphics: Everything is rectangular
- Managing rectangles is a pain Sprites and Sprite Groups FTW

• Default is pygame.event.poll ()

- Default is pygame.event.poll ()
  - All user interaction creates events
  - Events need to be pulled out of queue and handled

- Default is pygame.event.poll ()
  - All user interaction creates events
  - Events need to be pulled out of queue and handled
  - Can receive multiple events per clock tick
  - Mouse positions can be discrete

- Default is pygame.event.poll ()
  - All user interaction creates events
  - Events need to be pulled out of queue and handled
  - Can receive multiple events per clock tick
  - Mouse positions can be discrete
- Can directly query current status

- Default is pygame.event.poll ()
  - All user interaction creates events
  - Events need to be pulled out of queue and handled
  - Can receive multiple events per clock tick
  - Mouse positions can be discrete
- Can directly query current status
  - Problematic with a slow frame-rate
  - Need to query all events of interest
  - Still need to interact with event system needed so pygame will repaint, etc.

- Default is pygame.event.poll ()
  - All user interaction creates events
  - Events need to be pulled out of queue and handled
  - Can receive multiple events per clock tick
  - Mouse positions can be discrete
- Can directly query current status
  - Problematic with a slow frame-rate
  - Need to query all events of interest
  - Still need to interact with event system needed so pygame will repaint, etc.
- Other ways of interacting with the event queue peek to look ahead, get to select event type of interest, post to add your on events

- Default is pygame.event.poll ()
  - All user interaction creates events
  - Events need to be pulled out of queue and handled
  - Can receive multiple events per clock tick
  - Mouse positions can be discrete
- Can directly query current status
  - Problematic with a slow frame-rate
  - Need to query all events of interest
  - Still need to interact with event system needed so pygame will repaint, etc.
- Other ways of interacting with the event queue peek to look ahead, get to select event type of interest, post to add your on events
- Can filter events of interest with set\_allowed, set\_blocked

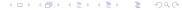

#### Audio Basics

- Sound system consists of mixer, Channel Objects and Sound Objects
- usually only worried about the Sound Object
- WAV only in guaranteed format, but MOD, OGG and MP3 available if SDL\_mixer supports them.

#### Audio Basics

- Sound system consists of mixer, Channel Objects and Sound Objects
- usually only worried about the Sound Object
- WAV only in guaranteed format, but MOD, OGG and MP3 available if SDL mixer supports them.
- sound playback occurs in background thread
- Channels allow finer control effects -> looping, etc.
  - Can queue up multiple sounds on a Channel
  - Channels can generate events on sound end

#### Audio Basics

- Sound system consists of mixer, Channel Objects and Sound Objects
- usually only worried about the Sound Object
- WAV only in guaranteed format, but MOD, OGG and MP3 available if SDL mixer supports them.
- sound playback occurs in background thread
- Channels allow finer control effects -> looping, etc.
  - Can queue up multiple sounds on a Channel
  - Channels can generate events on sound end
- Multiple sounds get mixed together transparently. Each sound can be played by multiple channels
- Sounds get resampled to mixer on load -> Need to reload Sounds if you re-init the mixer with different settings

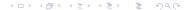

## Audio Basics(cont)

pre\_init allows passing settings to mixer if using pygame.init()

## Audio Basics(cont)

- pre\_init allows passing settings to mixer if using pygame.init()
- Special music object for background music
  - Doesn't load entire sound at once
  - Can only be one music object at a time

#### Misc other stuff

- pygame.joystick and pygame.event.JOY\* allow you to interface with joysticks
- pygame.movie: allows playback of MPEG files much like pygame.mixer
  - Can't play while pygame.mixer is initialised
- pygame.cdrom and CD objects for manipulating CDs
- pygame.color allows color lookup and some manipulation
- pygame.cursor: manipulated the mouse cursor

- Can ask for specific modes, but pygame will emulate things that are not available
  - Colour depths
  - special surface types: FULLSCREEN, OPENGL surfaces for pyopengl, etc.

- Can ask for specific modes, but pygame will emulate things that are not available
  - Colour depths
  - special surface types: FULLSCREEN, OPENGL surfaces for pyopengl, etc.
- mode\_ok allows checking if modes are available

- Can ask for specific modes, but pygame will emulate things that are not available
  - Colour depths
  - special surface types: FULLSCREEN, OPENGL surfaces for pyopengl, etc.
- mode\_ok allows checking if modes are available
- pygame.display.iconify, pygame.display.set\_icon, pygame.toggle\_fullscreen

- Can ask for specific modes, but pygame will emulate things that are not available
  - Colour depths
  - special surface types: FULLSCREEN, OPENGL surfaces for pyopengl, etc.
- mode\_ok allows checking if modes are available
- pygame.display.iconify, pygame.display.set\_icon, pygame.toggle\_fullscreen
- ullet Double buffering  $\Longrightarrow$  mainly useful for pyopengl

- Can ask for specific modes, but pygame will emulate things that are not available
  - Colour depths
  - special surface types: FULLSCREEN, OPENGL surfaces for pyopengl, etc.
- mode\_ok allows checking if modes are available
- pygame.display.iconify, pygame.display.set\_icon, pygame.toggle\_fullscreen
- ullet Double buffering  $\Longrightarrow$  mainly useful for pyopengl
- pygame.set\_gamma 
   ⇒ simplistic gamma control, pygame.set\_gamma\_ramp -> fairly fine grained control (256 element sequences for each colour band)
  - Not all modes support gamma though

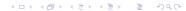

• Fundamental Objects: sprites and Groups

- Fundamental Objects: sprites and Groups
  - ullet typically, sprites  $\equiv$  game sobjects
  - ullet groups  $\equiv$  object properties

- Fundamental Objects: sprites and Groups
  - typically, sprites ≡ game sobjects
  - ullet groups  $\equiv$  object properties
- Group actions (adding, deleting, checking emmebership) quick

- Fundamental Objects: sprites and Groups
  - typically, sprites ≡ game sobjects
  - ullet groups  $\equiv$  object properties
- Group actions (adding, deleting, checking emmebership) quick
- Can manage group memebership either rom group methods or sprite methods

- Fundamental Objects: sprites and Groups
  - ullet typically, sprites  $\equiv$  game sobjects
  - ullet groups  $\equiv$  object properties
- Group actions (adding, deleting, checking emmebership) quick
- Can manage group memebership either rom group methods or sprite methods
- ullet Groups are sequences  $\Longrightarrow$ iteration, len, etc. all possible

- Can happily scribble on Surfaces
  - pygame.draw provides lines, arcs, ellipses and such
  - rectangles can be obtained by pygame.draw.rect

- Can happily scribble on Surfaces
  - pygame.draw provides lines, arcs, ellipses and such
  - rectangles can be obtained by pygame.draw.rect
  - draw.rect will draw filled rectangles when asked
  - but Surface.fill() should always be as fast or faster

- Can happily scribble on Surfaces
  - pygame.draw provides lines, arcs, ellipses and such
  - rectangles can be obtained by pygame.draw.rect
  - draw.rect will draw filled rectangles when asked
  - but Surface.fill() should always be as fast or faster
  - Can query individual pixels (get\_at and set\_at)

- Can happily scribble on Surfaces
  - pygame.draw provides lines, arcs, ellipses and such
  - rectangles can be obtained by pygame.draw.rect
  - draw.rect will draw filled rectangles when asked
  - but Surface.fill() should always be as fast or faster
  - Can query individual pixels (get\_at and set\_at)
- Transform operations:
  - Scale, rotate, chop, flip
  - Unusual transforms: rotozoom, scale2x
  - rotozoom is known to cause artifacts in some circumstances

- Can happily scribble on Surfaces
  - pygame.draw provides lines, arcs, ellipses and such
  - rectangles can be obtained by pygame.draw.rect
  - draw.rect will draw filled rectangles when asked
  - but Surface.fill() should always be as fast or faster
  - Can query individual pixels (get\_at and set\_at)
- Transform operations:
  - Scale, rotate, chop, flip
  - Unusual transforms: rotozoom, scale2x
  - rotozoom is known to cause artifacts in some circumstances
- Surfaces need to be locked for several operations
  - All functions will lock if needed

- Can happily scribble on Surfaces
  - pygame.draw provides lines, arcs, ellipses and such
  - rectangles can be obtained by pygame.draw.rect
  - draw.rect will draw filled rectangles when asked
  - but Surface.fill() should always be as fast or faster
  - Can query individual pixels (get\_at and set\_at)
- Transform operations:
  - Scale, rotate, chop, flip
  - Unusual transforms: rotozoom, scale2x
  - rotozoom is known to cause artifacts in some circumstances
- Surfaces need to be locked for several operations
  - All functions will lock if needed
  - But explicit locks possible, and a good idea if doing lots of stuff that needs the Surfed locked

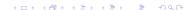

- Can happily scribble on Surfaces
  - pygame.draw provides lines, arcs, ellipses and such
  - rectangles can be obtained by pygame.draw.rect
  - draw.rect will draw filled rectangles when asked
  - but Surface.fill() should always be as fast or faster
  - Can query individual pixels (get\_at and set\_at)
- Transform operations:
  - Scale, rotate, chop, flip
  - Unusual transforms: rotozoom, scale2x
  - rotozoom is known to cause artifacts in some circumstances
- Surfaces need to be locked for several operations
  - All functions will lock if needed
  - But explicit locks possible, and a good idea if doing lots of stuff that needs the Surfed locked
  - fogetting to unlock the surface is not recommended, though

## Interacting with PIL

Who didn't see this coming?

- pygame.image only guarantees support for BMP other formats dependant on SDL compilation options
- pygame.image manipulation options quite limited

# Interacting with PIL

Who didn't see this coming?

- pygame.image only guarantees support for BMP other formats dependant on SDL compilation options
- pygame.image manipulation options quite limited
- pgame Surfaces support fromstring and tostring, which can be used to interface with PIL

# Interacting with PIL

Who didn't see this coming?

- pygame.image only guarantees support for BMP other formats dependant on SDL compilation options
- pygame.image manipulation options quite limited
- pgame Surfaces support fromstring and tostring, which can be used to interface with PIL
- Need to be careful about formats, since that is lost in the conversion

Seriously, who didn't see this coming?

• pygame.surfarray: Gives a array representation of a pygame Surface

Seriously, who didn't see this coming?

- pygame.surfarray: Gives a array representation of a pygame Surface
  - Still based off numeric (darn)

Seriously, who didn't see this coming?

- pygame.surfarray: Gives a array representation of a pygame Surface
  - Still based off numeric (darn)
  - Fortunately casting from numeric array to numpy array trivial
  - Going back is the annoyance, but also trivial
  - Patches for pygame to support numpy directly exist, still need to be applied

#### Seriously, who didn't see this coming?

- pygame.surfarray: Gives a array representation of a pygame Surface
  - Still based off numeric (darn)
  - Fortunately casting from numeric array to numpy array trivial
  - Going back is the annoyance, but also trivial
  - Patches for pygame to support numpy directly exist, still need to be applied
- pygame.sndarray: array representation of a pygame.Sound
  - pygame.sndarry.array(Sound) copies sound to array, pygame.sndarray.make\_sound(Array) copies array to a Sound object
  - 1-D for mono, 2-D for stereo
  - Probably most useful for filtering
  - Need to be careful about casting to right format before feeding sndarray (int16 typically, occasionally int8)

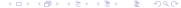

#### Interactions with Threads

 SDL Limitation -> process events and update display in a single thread

#### Interactions with Threads

- SDL Limitation -> process events and update display in a single thread
- There are some occasionally weird interactions with pygame.time.Clock's - clock's in different threads is often a bad idea.

#### Interactions with Threads

- SDL Limitation -> process events and update display in a single thread
- There are some occasionally weird interactions with pygame.time.Clock's - clock's in different threads is often a bad idea.
- pygame.fastevent -> pgame.event replacement
  - Meant to be faster in multi-threaded cases
  - Doesn't suffer fixed size event queue issues of standard event queue
  - Not very well documented, and reports of stability and speed rather varied

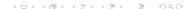

#### In Conclusion

• I like it